# **test perl module [installed.pdf](http://reflectionsjournal.org/download.php?q=test perl module installed.pdf)**

**FREE PDF [DOWNLOAD](http://reflectionsjournal.org/download.php?q=test perl module installed.pdf)**

**[NOW!!!](http://reflectionsjournal.org/download.php?q=test perl module installed.pdf)**

Source #2:

**test perl module [installed.pdf](http://reflectionsjournal.org/download2.php?q=test perl module installed.pdf) FREE PDF [DOWNLOAD](http://reflectionsjournal.org/download2.php?q=test perl module installed.pdf)**

30 RESULTS

#### The **CPAN Frequently Asked Questions** - [www.cpan.org](http://www.cpan.org/misc/cpan-faq.html) www.cpan.org/misc/cpan-faq.html

**CPAN Frequently Asked Questions** Here are some answers to the most common questions received by cpan@**perl**.org. For general information about **Perl** you should …

# Find out What **Perl** Modules Already **[Installed](https://www.cyberciti.biz/faq/how-do-i-find-out-what-perl-modules-already-installed-on-my-system/)** On My System

https://**www.cyberciti.biz**/faq/how-do-i-find-out-what-**perl**-mod Explains how to list **perl** modules **installed** on Linux / UNIX i.e. how to check whether **perl module** is **installed** or not.

#### **perl** - How do I get a **list of installed CPAN [modules](http://stackoverflow.com/questions/115425/how-do-i-get-a-list-of-installed-cpan-modules)** ...

**stackoverflow.com**/.../how-do-i-get-a-**list-of-installed-cpan-modules** You can try ExtUtils-**Installed**, but that only looks in .packlists, so it may miss modules that people moved things into @INC by hand. I wrote App-**Module**-Lister for a ...

### **Web Test Tools** - [Software](http://www.softwareqatest.com/qatweb1.html) QA **Test**

www.softwareqa**test**.com/qatweb1.html Listing of 540 **web test tools** and management tools - load testing, mobile testing, page speed testing, link checking, html validation, security testing, more.

### **CPAN** - **[Wikipedia](https://en.wikipedia.org/wiki/CPAN)**

#### https://**en.wikipedia.org**/wiki/**CPAN**

The Comprehensive **Perl** Archive Network (**CPAN**) is a repository of over 250,000 software modules and accompanying documentation for 39,000 distributions, written  $\hat{a}\epsilon$ 

## [perlfaq4](http://perldoc.perl.org/perlfaq4.html) - perldoc.**perl**.org

**perl**doc.**perl**.org/**perl**faq4.html

perlfaq4. NAME; VERSION; DESCRIPTION; Data: Numbers. Why am I getting long decimals (eg, 19.9499999999999) instead of the numbers I should be getting (eg, 19.95)?

#### How **To Install Perl Modules [Manually](http://www.thegeekstuff.com/2008/09/how-to-install-perl-modules-manually-and-using-cpan-command/) and** ... - **The Geek Stuff**

#### **www.thegeekstuff.com**/.../how-to-install-**perl**-**modules**-manually-and...

Installing **Perl** modules required by various open source software is a routine tasks for sysadmins. Installing **Perl** modules manually by resolving all the de

## **Perl - Sending Email** - **[Tutorialspoint](http://www.tutorialspoint.com/perl/perl_sending_email.htm)**

**www.tutorialspoint.com**/**perl**/**perl\_sending\_email**.htm

**Perl Sending Email** - Learning **Perl** in simple and easy steps - A beginner's tutorial containing complete knowledge of Perl Syntax Syntax, Classes, Variables,  $\hat{a}\epsilon$ 

# **[Rakudo](http://rakudo.org/) Perl** 6 | **rakudo**.org

**rakudo**.org On behalf of the **Rakudo** and Perl 6 development teams, I'm pleased to announce the November 2016 release of  $â€ce$ Rakudo Starâ€, a useful and usable

# **[ActivePerl](http://www.activestate.com/activeperl)** | ActiveState

#### www.activestate.com/**activeperl**

**ActivePerl** Business and Enterprise Editions feature our precompiled, supported, qualityassured **Perl** distribution used by millions of developers around the world for ...

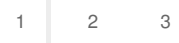

Privacy and [Cookies](http://go.microsoft.com/fwlink/?LinkId=521839&CLCID=0409) [Legal](http://go.microsoft.com/fwlink/?LinkID=246338&CLCID=0409) [Advertise](http://go.microsoft.com/?linkid=9844325) [About](http://go.microsoft.com/fwlink/?LinkID=286759&CLCID=409) our ads [Help](http://go.microsoft.com/fwlink/?LinkID=617297) [Feedback](file:///tmp/wktemp-150fb862-c6cb-4b3d-8807-b6765f747573.html#) © 2017 Microsoft